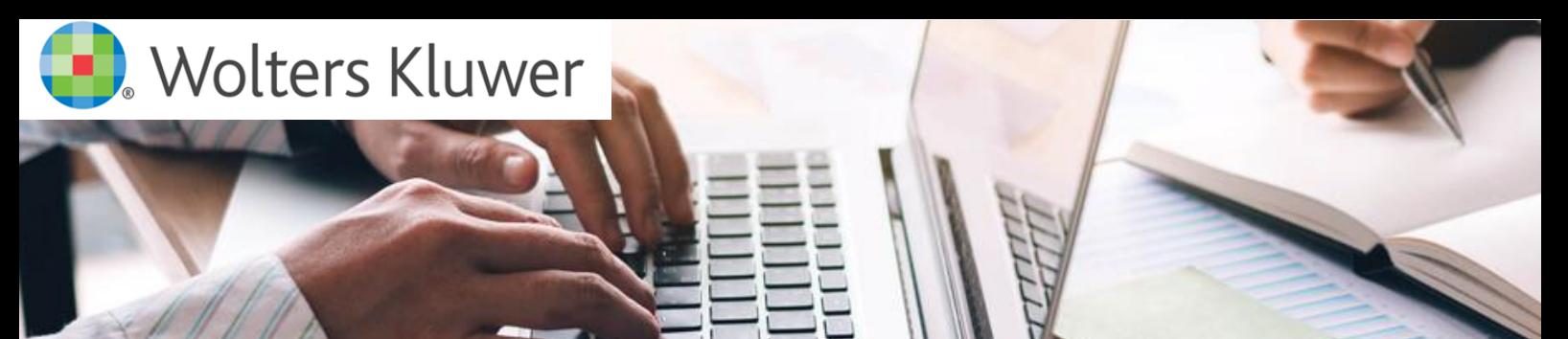

# 5 Steps to your CCH update

The following is a comprehensive checklist and will guide you towards completing your CCH Suite update.

## Step 1 - Planning

- ▯ Release Notes Reviewed / Stakeholder Approved
- ▯ Pre-Requisites Reviewed
- ▯ Downtime Planned
- ▯ CCH Suite Component locations reviewed
- ▯ Software Superuser Credentials Available

### Step 2 – Safeguarding

- ▯ End Users Isolated
- ▯ Machine Snapshot(s) Completed \*
- ▯ Database Backup(s) Completed

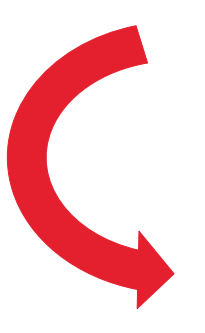

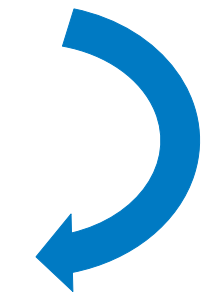

## Step 3 – Primary Update

- ▯ Central Suite Installer Update [CSI] Completed
- ▯ Database Update Process Completed

#### Step 4 – Testing

▯ Key Functions Tested & Approved by Stakeholder

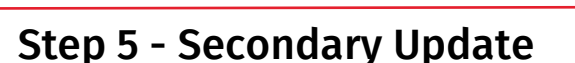

- ▯ Workstations Updated \*
- ▯ Laptops Updated \*
- ▯ Thin Client Machines Updated \*